# CSc 372 — Comparative Programming Languages

#### 37 : Icon — Examples

Christian Collberg Department of Computer Science University of Arizona collberg+372@gmail.com

Copyright  $\odot$  2005 Christian Collberg

November 30, 2005

## 1 Example 1 (a): Soundex

- When names are communicated by telephone, they are often transcribed incorrectly.
- Soundex is a system of encoding a name that will mitigate the effects of transcription errors.

```
# Convert all occurrences of A,E,H,I,O,
```
- # U,W,Y in other positions to "."
- # Assign the following numbers to the
- # remaining letters after the first:

### 2 Example 1 (a): Soundex

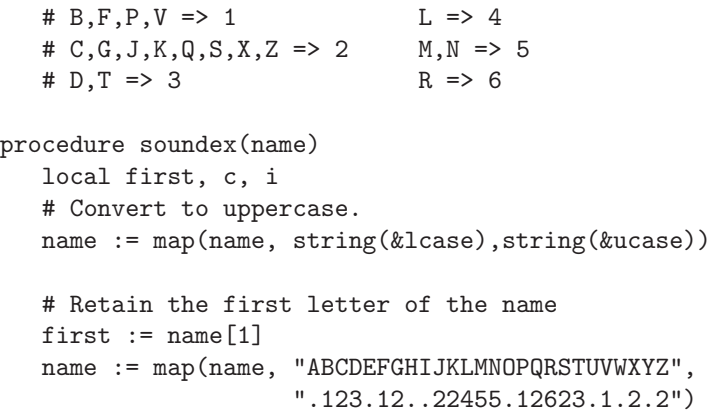

### 3 Example 1: Soundex

```
# If two or more letters with the same
# code were adjacent in the original name,
# omit all but the first
```

```
every c := !"123456" do
       while i := find(c||c, name) do
          name[i+:2] := cname[1] := first# Now delete our place holder ('.')
  while i := upto('.'',name) do name[i] := ""
  return left(name,4,"0")
end
```
### 4 Example 1: Soundex. . .

left(s1, i, s2) shift s1 to the left, append s2:s until position i is reached.

#### Example

COLLBERG  $\Rightarrow$  (code) "2.441.62"  $\Rightarrow$  (remove duplicates) "2.41.62"  $\Rightarrow$  (restore first) "C.41.62"  $\Rightarrow$  (delete ".") "C4162"

```
COLBERG \Rightarrow (code) "2.41.62" \Rightarrow (remove duplicates) "2.41.62" \Rightarrow (restore first) "C.41.62" \Rightarrow (delete ".")
       "C4162"
```
### 5 Example 2: Crypt

```
procedure main(args)
    if *args = 1 then
       ky := get(args)else {con := open("/dev/tty", "b")
         writes(con, "Enter password: ")
         ky := read(con)close(con)
         }
   i := 1; 1 := 0; k := []every put(k, ord(!ky)) do 1 +:= 1while writes(char(ixor(ord(reads()), k[i]))) do
       i %:= 1 + 1end
```
### 6 Example 3: Pack

```
# This programs reads a list of file names from
# standard input and packages the files into a
# single file which is written to standard output.
procedure main()
   while name := \text{read}() do {
      close(\in)
      in := open(name) |stop("cannot open input file: ", name)
      write("##########")
      write(name)
```

```
while write(read(in))
   }
end
```
### 7 Example 4: Tablc

```
# Tabulate characters and list each character and
# the number of times it occurs.
# -a Write the summary in alphabetical order of
# the characters. This is the default.
# -n Write the summary in numerical order
# -u Write the characters that occur just once.
link options
procedure main(args)
  local ccount, unique, order, s, a
  local pair, rwidth, opts
  unique := 0 # switch to list unique usage only
  order := 3 # alphabetical ordering switch
```
## 8 Example 4 (b): Tablc...

```
opts := options(args,"anu")
   if \opts["a"] then order := 3
   if \opts['n"] then order := 4
  if \opts['u''] then unique := 1
  ccount := table(0) + table of characters
  while \text{ccount}[\text{reads}()] +:= 1
  a := sort(ccount,order)
   if unique = 1 then
      while s := get(a) do if get(a) = 1 then write(s)
   else {
      rwidth := 0; every rwidth <= *!awhile s := get(a) do
       write(left(image(s),10),right(get(a),rwidth))
     }
end
```